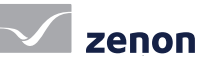

Ergonomía en la configuración del proyecto [2/5]

# Creación del proyecto: rápida, intuitiva y eficiente

La configuración ergonómica de proyectos con zenon significa también que las funcionalidades complejas pueden emplearse "out of the box". Podrá crear aplicaciones complejas sin programación, solo configurando parámetros haciendo clic con el ratón. El enfoque central, orientado a objetos de zenon y el gran número de posibilidades de automatización de tareas harán aún más rápida la creación de proyectos.

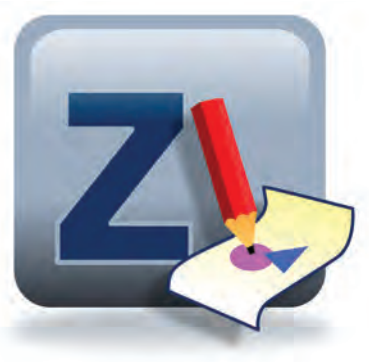

 $FACT$  SHEET  $#o2$ 

## configuración de proyectos **EFICIENTE**

zenon ofrece una configuración de proyectos rápida, intuitiva y eficiente. En el centro se ecuentra el principio "parametrizar en vez de programar". Esto significa que las funcionalidades complejas también pueden configurarse fácilmente a golpe de clic, sin tener que escribir ninguna línea de código.

# tecnología de red: "out of the box"

Todas las funciones de red de zenon se parametrizan a golpe de clic. Esto hace posible que incluso las infraestructuras complejas se puedan crear rápidamente y que se garanticen operaciones estables.

- Redundancia ininterrumpida haciendo clic en el botón derecho del ratón
- Redundancia circular© en la red
- Cifrado de 128 Bits y autenticación del cliente en la red
- ▶ Soporte IPv6 en el sistema central
- Administración remota integrada para una configuración de proyectos y mantenimiento remotos
- Distribución automatizada de modificaciones de proyecto en la red

### datos rápidos

- Configuración de proyecto que ahorra tiempo a través de una interfaz de usuario gráfica e intuitiva
- Un sistema de capas de visualización para una visualización general clara, incluso en pantallas de equipos complejos
- Fuerte orientación a objetos
- Plantillas individuales para las imágenes de los procesos
- Asistentes de libre elección para el soporte de tareas repetidas y para la creación de nuevos proyectos

# configuración de proyectos central

En zenon pueden definirse propiedades y atributos en una posición central estando disponibles en todas las partes del proyecto, como por ejemplo, la fuente, plantillas, tipos de datos, valores límite, entre muchos otros.

#### configuración de proyectos automática

Para configurar proyectos automáticamente, zenon Editor dispone de una extensa interfaz de programación. Con ésta, se pueden completar muy rápidamente las tareas que se repiten. El entorno de desarrollo integrado en zenon es útil para ayudar en la creación de scripts. Además del ahorro de tiempo, esta solución aporta, sobre todo, una ventaja importante: ausencia de errores. Un script sin errores da resultados que nunca contienen errores. Estos scripts pueden usarse nuevamente después y en cualquier momento en todos los proyectos. Una aplicación, a modo de ejemplo, sería la creación automática de listas variables.

#### configuración de proyectos orientada al objeto

Orientación al objeto, proyectos globales e interfaces sofisticados de exportación e importación permiten la reutilización eficiente de los elementos individuales y proyectos completos. Mediante la interfaz XML se pueden distribuir de forma fácil y segura proyectos y partes de los mismos. Al exportar imágenes como XML se exportan también todas las variables, controladores, elementos, plantillas, etc.. Estos datos se pueden importar completamente o de forma selectiva a otro proyecto.

# Ergonomía en la configuración del proyecto (2/5]

Creación del proyecto: rápida, intuitiva y eficiente

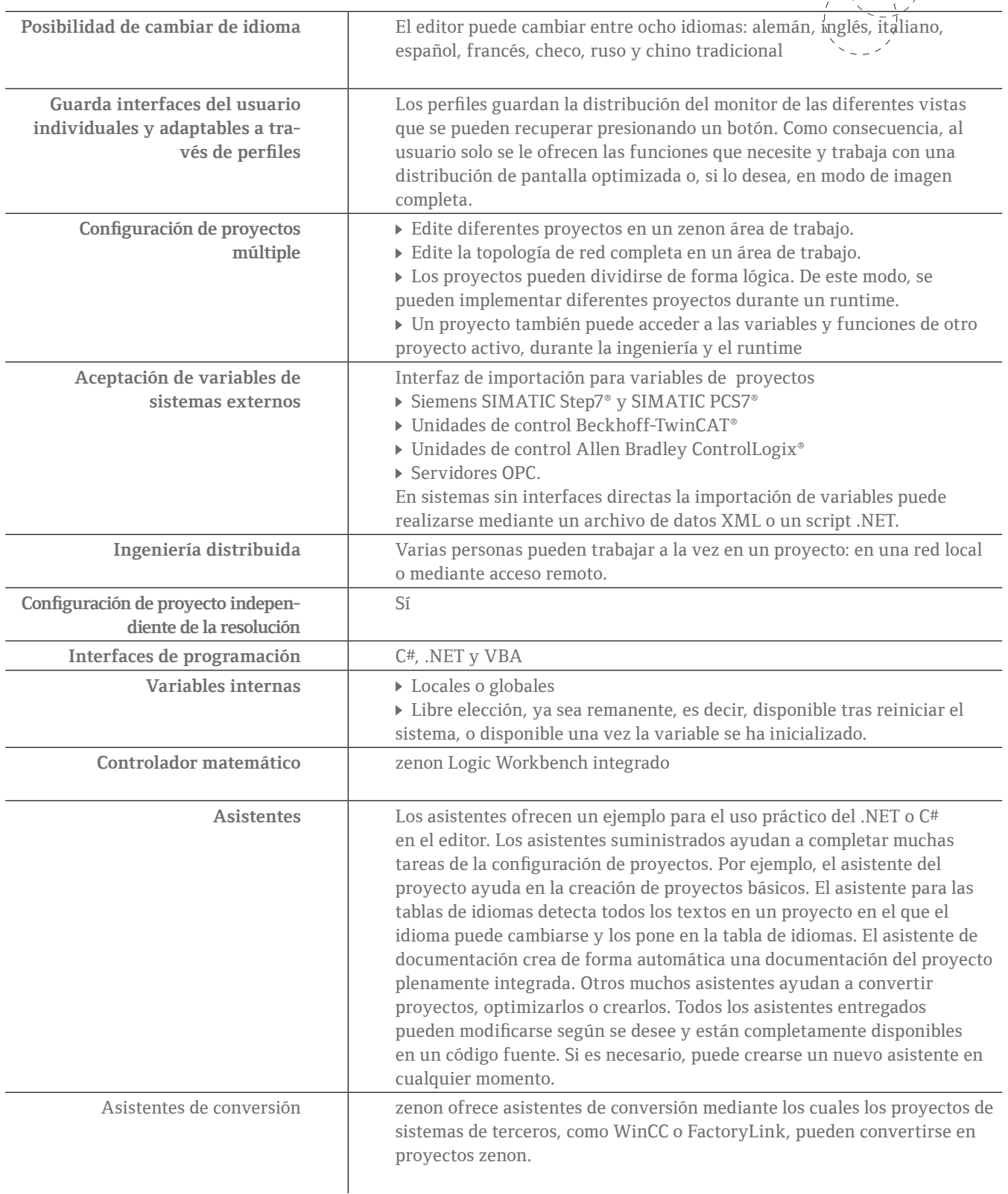